| N | am | e: |
|---|----|----|
|   |    |    |

**Enrolment No:** 

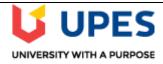

## UNIVERSITY OF PETROLEUM AND ENERGY STUDIES Online End Semester Examination, May 2021

Course: System Management and Resource Allocation on Mainframe Program: B. Tech (CSE) with spl. Mainframe Technology Time

Course Code: CSMT3009

Semester: VI
Time : 03 hrs.
Max. Marks: 100

## **SECTION A**

1. Each Question will carry 5 marks, there are six questions in this section.

|           | n Question will carry 5 marks, there are six questions in this section.                                                                                                    | <u> </u> | _   |
|-----------|----------------------------------------------------------------------------------------------------|----------|-----|
| S.<br>No. |                                                                                                    | Marks    | CO  |
| Q. 1      | <ul> <li>iis a tool through which the hardware configuration can be specified to the OS and the Channel systems.</li> <li>ii. Atopology will have a single communication line with a controller at one end and the terminator at the other end and the nodes in between.</li> </ul>                                                                                                    | 5        | CO1 |
| Q. 2      | <ul> <li>i. The Support Element is located inside the same frame that the Central Processor Complex (CPC) is located (integrated Support Element). (True/ False)</li> <li>ii. The HMC's primary function is to provide a console for system administrators and Service personnel to manage server hardware. (True/ False)</li> </ul>                                                                                                    | 5        | CO2 |
| Q. 3      | <ul> <li>i. Validation of the configuration data specified in the IOCDS is carried out by the MVSCP until the resource is accessed. (True/ False).</li> <li>ii. HCD allows dynamic change of the H/W or S/W configuration at SYSPLEX level. (True/ False)</li> </ul>                                                                                                    | 5        | CO3 |
| Q. 4      | <ul> <li>i. RMID identifies:</li> <li>(a) The SYSMOD by which the element is introduced into the system.</li> <li>(b) The last SYSMOD that is applied to substitute the element.</li> <li>(c) Identifies the SYSMOD that have modified the element since it was last replaced.</li> <li>(d) Any of the above</li> <li>ii. When software product is sent for installation, usually it will consist of a set of modules which are:</li> <li>(a) Load Modules</li> <li>(b) Source Modules</li> <li>(c) Macro</li> <li>(d) Job Stream</li> </ul> | 5        | CO4 |
| Q. 5      | i. Load Module represents:  (a) Executable Code                                                                                                    | 5        | CO5 |

|                                           | (b) Object Code                                                                                                    |                |                   |
|-------------------------------------------|----------------------------------------------------------------------------------------------------|----------------|-------------------|
|                                           | (b) Object Code<br>(c) Source Code                                                                                                    |                |                   |
|                                           | (d) Any of the above                                                                                                    |                |                   |
|                                           | ii. Distribution libraries are built during                                                                                                    |                |                   |
|                                           | (a) RECEIVE process                                                                                                    |                |                   |
|                                           | (a) RECEIVE process (b) APPLY process                                                                                                    |                |                   |
|                                           | (c) RESTORE Process                                                                                                    |                |                   |
|                                           | (d) ACCEPT Process                                                                                                    |                |                   |
| Q. 6                                      | i. HCD uses a repository called                                                                                                    |                |                   |
| Q. u                                      | (a) MVSCP                                                                                                    |                |                   |
|                                           | (b) IODF                                                                                                    |                |                   |
|                                           | (c) IOCP                                                                                                    |                |                   |
|                                           | (d) IOCDS                                                                                                    |                |                   |
|                                           | ii. WLM is not used in?                                                                                                    | 5              | CO1               |
|                                           | (a) Static PAV                                                                                                    |                |                   |
|                                           | (a) State IAV (b) Dynamic PAV                                                                                                    |                |                   |
|                                           | (c) Hyper PAV                                                                                                    |                |                   |
|                                           | (d) All of the above                                                                                                    |                |                   |
|                                           | SECTION B                                                                                                    |                |                   |
| 4                                         | Each question will carry 10 marks, there are five questions in this section.                                                                                                    |                |                   |
| 1.                                        |                                                                                                    |                |                   |
| 2.                                        | Instruction: Write short / brief notes.                                                                                                    |                |                   |
| 2.                                        | i. Compare Static, dynamic and Hyper PAV.                                                                                                    | 10             | CO1               |
| <b>2.</b> Q. 7                            | <ul><li>i. Compare Static, dynamic and Hyper PAV.</li><li>ii. Differentiate Asynchronous transfer mode vs Wavelength division multiplexing.</li></ul>                                                                                                    | 10             | CO1               |
| <b>2.</b> Q. 7                            | <ul><li>i. Compare Static, dynamic and Hyper PAV.</li><li>ii. Differentiate Asynchronous transfer mode vs Wavelength division multiplexing.</li><li>Explain the functioning of following:</li></ul>                                                                                                    |                |                   |
|                                           | <ul> <li>i. Compare Static, dynamic and Hyper PAV.</li> <li>ii. Differentiate Asynchronous transfer mode vs Wavelength division multiplexing.</li> <li>Explain the functioning of following:</li> <li>i. HMC connectivity using modem</li> </ul>                                                                                                    | 10             | CO1               |
| 2. Q. 7 Q. 8                              | <ul> <li>i. Compare Static, dynamic and Hyper PAV.</li> <li>ii. Differentiate Asynchronous transfer mode vs Wavelength division multiplexing.</li> <li>Explain the functioning of following: <ol> <li>i. HMC connectivity using modem</li> <li>ii. SSL with Proxy Server connectivity</li> </ol> </li> </ul>                                                                                                    | 10             | CO2               |
| 2. Q. 7 Q. 8 Q. 9                         | <ul> <li>i. Compare Static, dynamic and Hyper PAV.</li> <li>ii. Differentiate Asynchronous transfer mode vs Wavelength division multiplexing.</li> <li>Explain the functioning of following: <ul> <li>i. HMC connectivity using modem</li> <li>ii. SSL with Proxy Server connectivity</li> </ul> </li> <li>Comment, RAS is a key feature of Mainframe.</li> </ul>                                                                                                    |                |                   |
| 2. Q. 7 Q. 8 Q. 9                         | <ul> <li>i. Compare Static, dynamic and Hyper PAV.</li> <li>ii. Differentiate Asynchronous transfer mode vs Wavelength division multiplexing.</li> <li>Explain the functioning of following: <ol> <li>i. HMC connectivity using modem</li> <li>ii. SSL with Proxy Server connectivity</li> </ol> </li> </ul>                                                                                                    | 10             | CO2               |
| 2. Q. 7 Q. 8 Q. 9                         | <ul> <li>i. Compare Static, dynamic and Hyper PAV.</li> <li>ii. Differentiate Asynchronous transfer mode vs Wavelength division multiplexing.</li> <li>Explain the functioning of following: <ul> <li>i. HMC connectivity using modem</li> <li>ii. SSL with Proxy Server connectivity</li> </ul> </li> <li>Comment, RAS is a key feature of Mainframe.</li> </ul>                                                                                                    | 10             | CO2               |
| 2. Q. 7 Q. 8 Q. 9                         | i. Compare Static, dynamic and Hyper PAV.  ii. Differentiate Asynchronous transfer mode vs Wavelength division multiplexing.  Explain the functioning of following:  i. HMC connectivity using modem  ii. SSL with Proxy Server connectivity  Comment, RAS is a key feature of Mainframe.  Explain the use of function SYSMODs with suitable example.  (OR)                                                                                                    | 10             | CO2               |
| 2. Q. 7 Q. 8 Q. 9                         | <ul> <li>i. Compare Static, dynamic and Hyper PAV.</li> <li>ii. Differentiate Asynchronous transfer mode vs Wavelength division multiplexing.</li> <li>Explain the functioning of following: <ul> <li>i. HMC connectivity using modem</li> <li>ii. SSL with Proxy Server connectivity</li> </ul> </li> <li>Comment, RAS is a key feature of Mainframe.</li> <li>Explain the use of function SYSMODs with suitable example. <ul> <li>(OR)</li> </ul> </li> <li>After the SYSMODs have been RECEIVED, which command has to use for installing</li> </ul>                                                                                                    | 10             | CO2               |
| 2. Q. 7 Q. 8 Q. 9 Q. 10                   | <ul> <li>i. Compare Static, dynamic and Hyper PAV.</li> <li>ii. Differentiate Asynchronous transfer mode vs Wavelength division multiplexing.</li> <li>Explain the functioning of following: <ul> <li>i. HMC connectivity using modem</li> <li>ii. SSL with Proxy Server connectivity</li> </ul> </li> <li>Comment, RAS is a key feature of Mainframe.</li> <li>Explain the use of function SYSMODs with suitable example. <ul> <li>(OR)</li> </ul> </li> <li>After the SYSMODs have been RECEIVED, which command has to use for installing them into appropriate target libraries, explain the working of that command also.</li> </ul>                                                                                                    | 10             | CO2               |
| 2. Q. 7 Q. 8 Q. 9 Q. 10                   | <ul> <li>i. Compare Static, dynamic and Hyper PAV.</li> <li>ii. Differentiate Asynchronous transfer mode vs Wavelength division multiplexing.</li> <li>Explain the functioning of following: <ul> <li>i. HMC connectivity using modem</li> <li>ii. SSL with Proxy Server connectivity</li> </ul> </li> <li>Comment, RAS is a key feature of Mainframe.</li> <li>Explain the use of function SYSMODs with suitable example. <ul> <li>(OR)</li> </ul> </li> <li>After the SYSMODs have been RECEIVED, which command has to use for installing them into appropriate target libraries, explain the working of that command also.</li> <li>Describe the functioning of following commands:</li> </ul>                                                                                                    | 10<br>10<br>10 | CO2<br>CO2        |
| 2. Q. 7 Q. 8 Q. 9 Q. 10                   | i. Compare Static, dynamic and Hyper PAV. ii. Differentiate Asynchronous transfer mode vs Wavelength division multiplexing.  Explain the functioning of following: i. HMC connectivity using modem ii. SSL with Proxy Server connectivity  Comment, RAS is a key feature of Mainframe.  Explain the use of function SYSMODs with suitable example.  (OR)  After the SYSMODs have been RECEIVED, which command has to use for installing them into appropriate target libraries, explain the working of that command also.  Describe the functioning of following commands: i. APPLY CHECK Command                                                                                                    | 10             | CO2               |
| 2. Q. 7 Q. 8 Q. 9 Q. 10                   | i. Compare Static, dynamic and Hyper PAV. ii. Differentiate Asynchronous transfer mode vs Wavelength division multiplexing.  Explain the functioning of following:  i. HMC connectivity using modem  ii. SSL with Proxy Server connectivity  Comment, RAS is a key feature of Mainframe.  Explain the use of function SYSMODs with suitable example.  (OR)  After the SYSMODs have been RECEIVED, which command has to use for installing them into appropriate target libraries, explain the working of that command also.  Describe the functioning of following commands:  i. APPLY CHECK Command  ii. RESTORE Command                                                                                                    | 10<br>10<br>10 | CO2<br>CO2<br>CO4 |
| Q. 7 Q. 8 Q. 9 Q. 10                      | i. Compare Static, dynamic and Hyper PAV. ii. Differentiate Asynchronous transfer mode vs Wavelength division multiplexing.  Explain the functioning of following: i. HMC connectivity using modem ii. SSL with Proxy Server connectivity  Comment, RAS is a key feature of Mainframe.  Explain the use of function SYSMODs with suitable example.  (OR)  After the SYSMODs have been RECEIVED, which command has to use for installing them into appropriate target libraries, explain the working of that command also.  Describe the functioning of following commands: i. APPLY CHECK Command ii. RESTORE Command                                                                                                    | 10<br>10<br>10 | CO2<br>CO2<br>CO4 |
| 2. Q. 7 Q. 8 Q. 9 Q. 10  1. Eac           | i. Compare Static, dynamic and Hyper PAV. ii. Differentiate Asynchronous transfer mode vs Wavelength division multiplexing.  Explain the functioning of following: i. HMC connectivity using modem ii. SSL with Proxy Server connectivity  Comment, RAS is a key feature of Mainframe.  Explain the use of function SYSMODs with suitable example.  (OR)  After the SYSMODs have been RECEIVED, which command has to use for installing them into appropriate target libraries, explain the working of that command also.  Describe the functioning of following commands: i. APPLY CHECK Command ii. RESTORE Command  SECTION-C  h Question carries 20 Marks.                                                                                                    | 10<br>10<br>10 | CO2<br>CO2        |
| 2. Q. 7 Q. 8 Q. 9 Q. 10                   | i. Compare Static, dynamic and Hyper PAV. ii. Differentiate Asynchronous transfer mode vs Wavelength division multiplexing.  Explain the functioning of following: i. HMC connectivity using modem ii. SSL with Proxy Server connectivity  Comment, RAS is a key feature of Mainframe.  Explain the use of function SYSMODs with suitable example.  (OR)  After the SYSMODs have been RECEIVED, which command has to use for installing them into appropriate target libraries, explain the working of that command also.  Describe the functioning of following commands: i. APPLY CHECK Command ii. RESTORE Command                                                                                                    | 10<br>10<br>10 | CO2<br>CO2        |
| Q. 7 Q. 8 Q. 9 Q. 10 Q. 11 1. Eac 2. Inst | i. Compare Static, dynamic and Hyper PAV. ii. Differentiate Asynchronous transfer mode vs Wavelength division multiplexing.  Explain the functioning of following: i. HMC connectivity using modem ii. SSL with Proxy Server connectivity  Comment, RAS is a key feature of Mainframe.  Explain the use of function SYSMODs with suitable example.  (OR)  After the SYSMODs have been RECEIVED, which command has to use for installing them into appropriate target libraries, explain the working of that command also.  Describe the functioning of following commands: i. APPLY CHECK Command ii. RESTORE Command SECTION-C th Question carries 20 Marks.  Exerction: Write long answer.  i. Compare Cold start, Quick start, and Warm start.                                                                | 10<br>10<br>10 | CO2<br>CO2        |
| Q. 7 Q. 8 Q. 9 Q. 10 Q. 11 1. Eac 2. Inst | i. Compare Static, dynamic and Hyper PAV. ii. Differentiate Asynchronous transfer mode vs Wavelength division multiplexing.  Explain the functioning of following: i. HMC connectivity using modem ii. SSL with Proxy Server connectivity  Comment, RAS is a key feature of Mainframe.  Explain the use of function SYSMODs with suitable example.  (OR)  After the SYSMODs have been RECEIVED, which command has to use for installing them into appropriate target libraries, explain the working of that command also.  Describe the functioning of following commands: i. APPLY CHECK Command ii. RESTORE Command SECTION-C th Question carries 20 Marks.  Extruction: Write long answer.                                                                                                    | 10<br>10<br>10 | CO2<br>CO2        |
| Q. 7 Q. 8 Q. 9 Q. 10 Q. 11 1. Eac 2. Inst | i. Compare Static, dynamic and Hyper PAV. ii. Differentiate Asynchronous transfer mode vs Wavelength division multiplexing.  Explain the functioning of following: i. HMC connectivity using modem ii. SSL with Proxy Server connectivity  Comment, RAS is a key feature of Mainframe.  Explain the use of function SYSMODs with suitable example.  (OR)  After the SYSMODs have been RECEIVED, which command has to use for installing them into appropriate target libraries, explain the working of that command also.  Describe the functioning of following commands: i. APPLY CHECK Command ii. RESTORE Command  SECTION-C  th Question carries 20 Marks.  Fruction: Write long answer. i. Compare Cold start, Quick start, and Warm start. ii. Illustrate how Dynamic channel path management helps WLM.  | 10<br>10<br>10 | CO2 CO4 CO5       |
| Q. 7 Q. 8 Q. 9 Q. 10 Q. 11 1. Eac 2. Inst | i. Compare Static, dynamic and Hyper PAV. ii. Differentiate Asynchronous transfer mode vs Wavelength division multiplexing.  Explain the functioning of following: i. HMC connectivity using modem ii. SSL with Proxy Server connectivity  Comment, RAS is a key feature of Mainframe.  Explain the use of function SYSMODs with suitable example.  (OR)  After the SYSMODs have been RECEIVED, which command has to use for installing them into appropriate target libraries, explain the working of that command also.  Describe the functioning of following commands: i. APPLY CHECK Command ii. RESTORE Command  SECTION-C  th Question carries 20 Marks.  cruction: Write long answer.  i. Compare Cold start, Quick start, and Warm start. ii. Illustrate how Dynamic channel path management helps WLM. | 10<br>10<br>10 | CO2<br>CO2        |
| 2. Q. 7 Q. 8 Q. 9 Q. 10 Q. 11             | i. Compare Static, dynamic and Hyper PAV. ii. Differentiate Asynchronous transfer mode vs Wavelength division multiplexing.  Explain the functioning of following: i. HMC connectivity using modem ii. SSL with Proxy Server connectivity  Comment, RAS is a key feature of Mainframe.  Explain the use of function SYSMODs with suitable example.  (OR)  After the SYSMODs have been RECEIVED, which command has to use for installing them into appropriate target libraries, explain the working of that command also.  Describe the functioning of following commands: i. APPLY CHECK Command ii. RESTORE Command  SECTION-C  th Question carries 20 Marks.  Fruction: Write long answer. i. Compare Cold start, Quick start, and Warm start. ii. Illustrate how Dynamic channel path management helps WLM.  | 10<br>10<br>10 | CO2 CO4 CO5       |